# **Stack or Queue Is Empty Action**

[FinalBuilder Professional Edition]

The Stack/Queue Is Empty action is used to test if the list contains any items or not.

## Is Empty

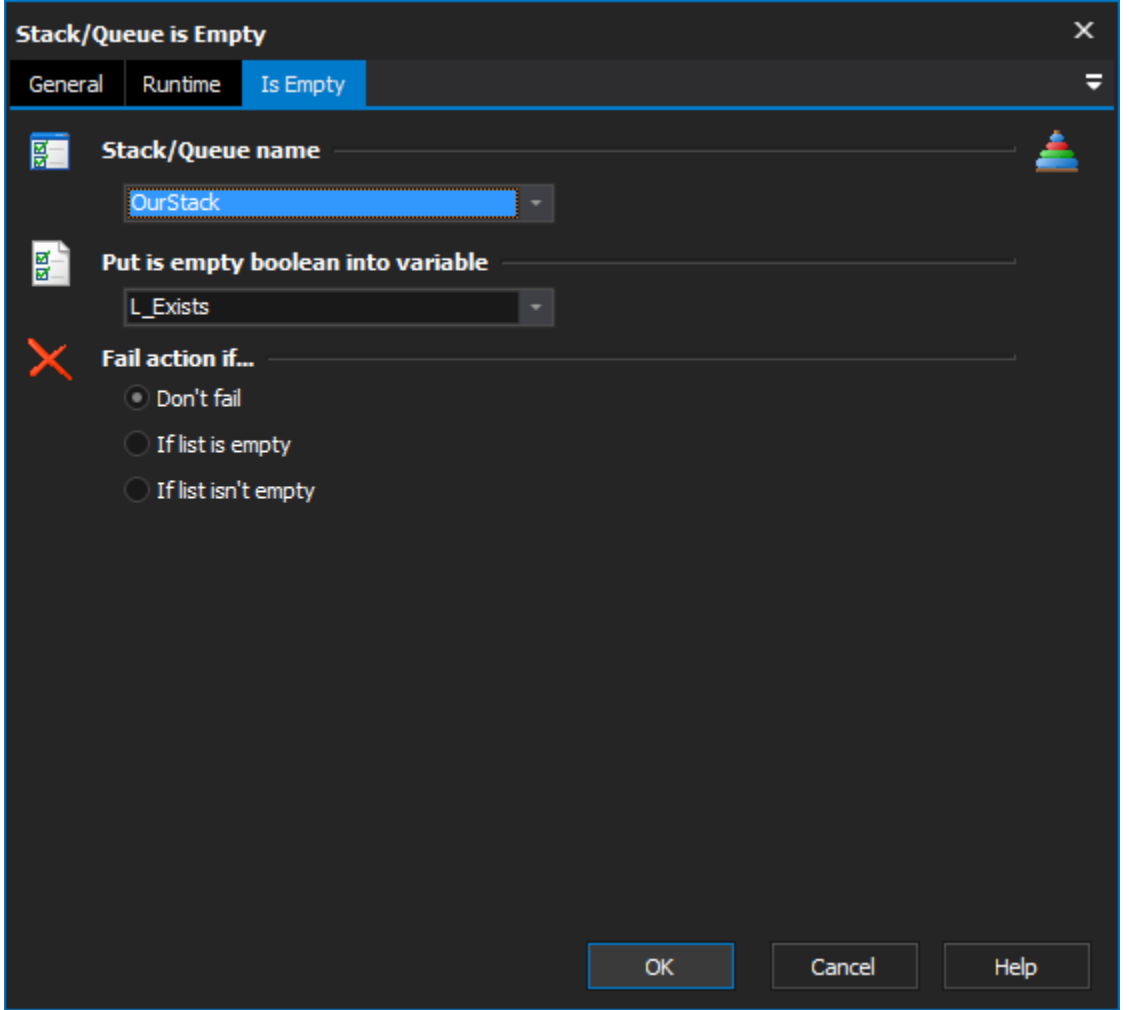

#### **Stack/Queue name**

Select the name of the list which you want to test. If there aren't any items in this list, you need to use the [Stack or Queue Define Action](https://wiki.finalbuilder.com/display/FB8/Stack+or+Queue+Define+Action) action to create a new list.

### **Put is empty boolean into Variable**

Specify a variable to set to a boolean indicating if the list is empty or not (True means list is empty).

#### **Fail action if**

If you want the action to fail if the list is empty or if the list isn't empty, then set this property.

**Don't fail**

**If list is empty**

**If list isn't empty**